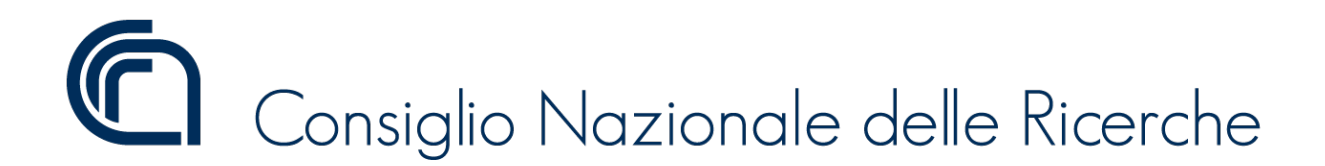

#### **PUBBLICAZIONE AI SENSI DELL'ART. 19 DEL D.LGS. N. 33 DEL 14 MARZO 2013, MODIFICATO DALL'ART. 18 DEL D.LGS N. 97 DEL 25 MAGGIO 2016**

Bando n. 301.5 ISAC Coll. Amm.

SELEZIONE PUBBLICA PER TITOLI ED ESAMI PER L'ASSUNZIONE A TEMPO INDETERMINATO DI UNA UNITÀ DI PERSONALE PROFILO COLLABORATORE DI AMMINISTRAZIONE – VII LIVELLO PROFESSIONALE APPARTENENTE ALLE CATEGORIE RISERVATARIE DI CUI ALL'ART. 1 DELLA LEGGE 12 MARZO 1999, N. 68, RESIDENTE NELLA REGIONE PUGLIA DA ASSEGNARE ALL'ISTITUTO DI SCIENZE DELL'ATMOSFERA E DEL CLIMA DI LECCE- EMANATO CON DP CNR PROT. N. 0082447 IN DATA 21 NOVEMBRE 2019, PUBBLICATO SULLA G.U. N. 97 DEL 10/12/2019 - PROVE SCRITTE E PRATICHE STABILITE DALLA COMMISSIONE ESAMINATRICE

#### TRACCE PROVA SCRITTA

#### PROVA ESTRATTA - **BUSTA C:**

- PRIMA DOMANDA: Secondo le disposizioni di cui il Regolamento di organizzazione e funzionamento del Consiglio Nazionale delle Ricerche, che cosa sono gli Istituti e quali sono gli elementi principali di organizzazione degli stessi?;
- SECONDA DOMANDA: Si descrivano le fasi della gestione delle spese secondo le disposizioni di cui al Regolamento di amministrazione, contabilità e finanza del Consiglio nazionale delle Ricerche;
- TERZA DOMANDA: Si descrivano i rapporti tra la biblioteca centrale e le biblioteche decentrate del CNR secondo le disposizioni del Regolamento della Biblioteca centrale.

#### **BUSTA A:**

- PRIMA DOMANDA: Dopo brevi cenni sulla personalità giuridica del Consiglio Nazionale delle Ricerche, si illustrino i principali obiettivi dell'Ente ed i principi di organizzazione, secondo le disposizioni statutarie;
- SECONDA DOMANDA: Si descrivano brevemente le fasi della procedura di selezione del Direttore di Istituto ai sensi del Regolamento di organizzazione e funzionamento del Consiglio Nazionale delle Ricerche e le sue funzioni secondo le disposizioni statutarie;
- TERZA DOMANDA: Ai sensi del Regolamento del Personale del Consiglio Nazionale delle Ricerche, si indichino i criteri generali per l'assunzione di personale ricercatore e tecnologo a tempo indeterminato e gli elementi strutturali del bando di concorso.

# Consiglio Nazionale delle Ricerche

#### **BUSTA B:**

- PRIMA DOMANDA: Dopo brevi cenni sulla personalità giuridica del Consiglio Nazionale delle Ricerche, si elenchino gli Organi dell'Ente. Si descrivano le funzioni del Presidente, la composizione e la durata dei restanti Organi secondo le disposizioni statutarie;
- SECONDA DOMANDA: Si descrivano le categorie di personale oggetto di disciplina del Regolamento del Personale del Consiglio Nazionale delle Ricerche;
- TERZA DOMANDA: Si descrivano le fasi della gestione delle entrate secondo le disposizioni di cui al Regolamento di amministrazione, contabilità e finanza del Consiglio Nazionale delle Ricerche.

#### TRACCE PROVA PRATICA

#### PROVA ESTRATTA - **BUSTA A:**

- PRIMA DOMANDA: Il candidato descriva l'uso ed il funzionamento delle "Tabelle Pivot" di Microsoft Excel;
- SECONDA DOMANDA: Il candidato illustri quali sono tutti i tipi di interruzioni di selezione in Microsoft Word;
- TERZA DOMANDA: Data la formula =\$A1\*B\$1 della cella C1 di Microsoft Excel, il candidato indichi cosa ci sarà scritto nella cella D4, in seguito all'operazione di "copia formula" dalla cella C1 alla cella D4;
- QUARTA DOMANDA: Il candidato illustri le funzioni SOMMA e SOMMA.SE di Microsoft Excel.

#### **BUSTA B:**

- PRIMA DOMANDA: Il candidato illustri il funzionamento della funzione di "Revisioni" di Microsoft Word;
- SECONDA DOMANDA: Dato un foglio di lavoro di Microsoft Excel contenente dei numeri nelle celle da A1 ad A10, il candidato indichi la formula nella cella A11 per calcolare la media, e nella casella A12, la formula per calcolare il valore massimo di tali numeri;
- TERZA DOMANDA: Il candidato indichi che cosa si intende per riferimento assoluto in Microsoft Excel e come si identifica;

## 1 Consiglio Nazionale delle Ricerche

- QUARTA DOMANDA: Il candidato illustri le funzioni SOMMA e SOMMA.SE DI Microsoft Excel.

### **BUSTA C:**

- PRIMA DOMANDA: Il candidato illustri il funzionamento della funzione "Stampa Unione" di Microsoft Word;
- SECONDA DOMANDA: Il candidato illustri quali sono tutti i tipi di interruzioni di selezione in Microsoft Word;
- TERZA DOMANDA: data la formula =\$A1\*B\$1 della cella C1 di Microsoft Excel, il candidato indichi cosa ci sarà scritto nella cella D4, in seguito all'operazione di "copia formula" dalla cella C1 alla cella D4;
- QUARTA DOMANDA: Il candidato illustri le funzioni MEDIA e MAX di Microsoft Excel.

#### **IL PRESIDENTE IL SEGRETARIO**